A **Sky Box** can be used to decorate your game's setting. You can replace the **Sky Box's** [texture](https://wiki.gamemaker3d.com/editor:blocks:world:material) with the default **Sky Box** [textures](https://wiki.gamemaker3d.com/editor:blocks:world:material) or replace with your own.

Default **Sky Boxes**.

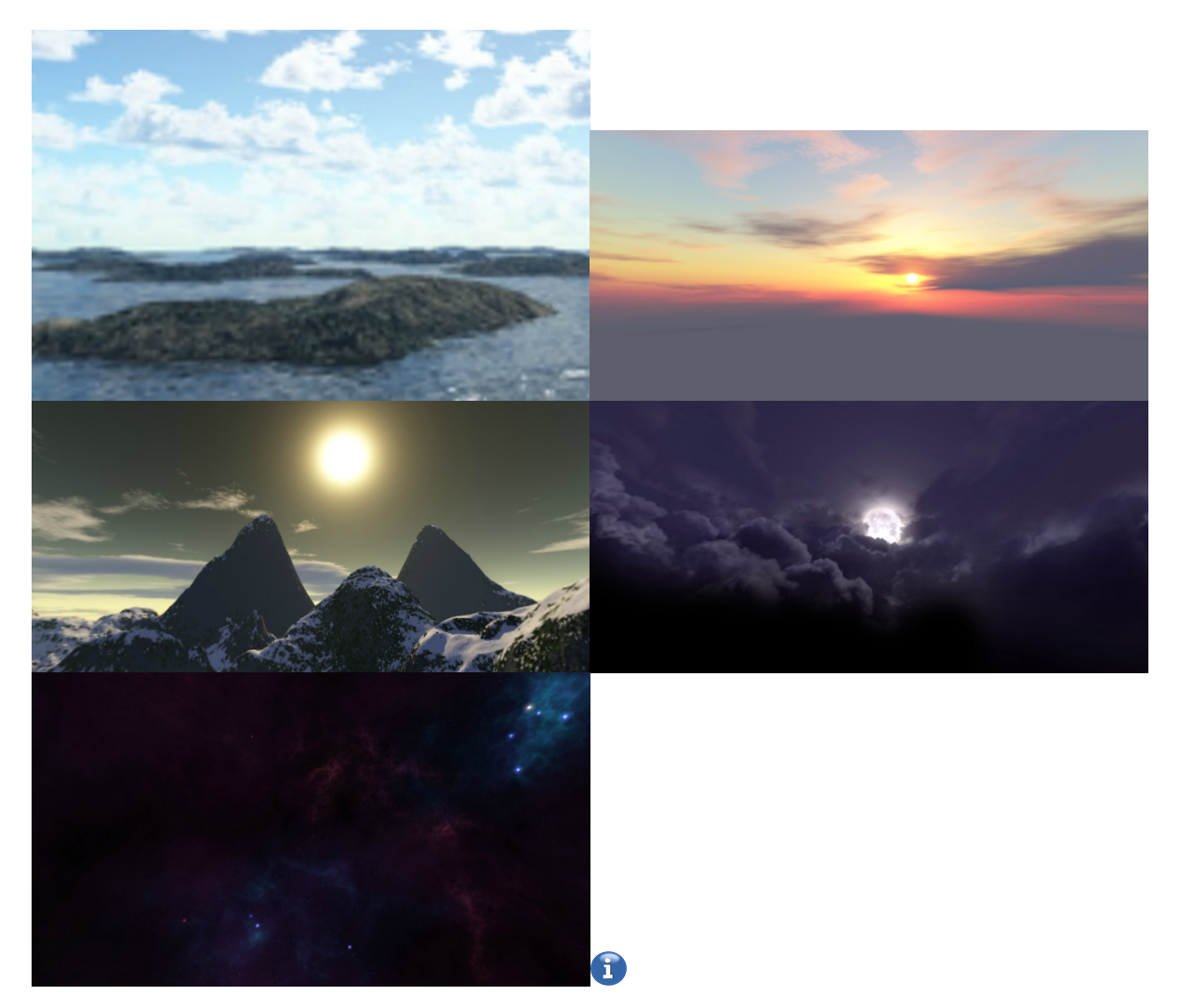

MORE MODELS

- [Cone](https://wiki.gamemaker3d.com/editor:blocks:models:cone)
- [Cube](https://wiki.gamemaker3d.com/editor:blocks:models:cube)
- [Cylinder](https://wiki.gamemaker3d.com/editor:blocks:models:cylinder)
- [Group](https://wiki.gamemaker3d.com/editor:blocks:models:group)
- [Merge](https://wiki.gamemaker3d.com/editor:blocks:models:merge)
- [Model](https://wiki.gamemaker3d.com/editor:blocks:models:model)
- [Plane](https://wiki.gamemaker3d.com/editor:blocks:models:plane)
- [Terrain](https://wiki.gamemaker3d.com/editor:blocks:models:terrain)
- [Torus](https://wiki.gamemaker3d.com/editor:blocks:models:torus)
- [Vehicle](https://wiki.gamemaker3d.com/editor:blocks:models:vehicle)
- [Water](https://wiki.gamemaker3d.com/editor:blocks:models:water)

[Character](https://wiki.gamemaker3d.com/editor:blocks:models:character)

From:

<https://wiki.gamemaker3d.com/> - **Cyberix3D Wiki**

Permanent link: **<https://wiki.gamemaker3d.com/editor:blocks:models:skybox>**

Last update: **2018/01/05 05:33**

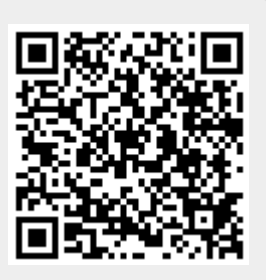